## **Aufgaben zur Vorlesung "Werkzeuge der empirischen Forschung"**

## **Aufg. 26)** (9 P.) (Ägyptische Schädel, Datei **skull.dat**)

- **a)** (2 P.) Welche Null- und Alternativ-Hypothesen lassen sich formulieren? Bitte als Kommentar angeben.
- **b)** (2 P.) Berechnen Sie, ausgehend von der Datei **skull.dat** für alle Variablen elementare statistische Maßzahlen und erstellen Sie Boxplots, wobei die Boxen für die vier Epochen nebeneinander stehen sollen.
- **c)** (4 P.) Führen Sie eine einfache Varianzanalyse durch. Die Daten können hier als approximativ normalverteilt angenommen werden (wie überprüft man das?) Die Varianzen seien als homogen angenommen (vgl. Box-Plot).
- **d)** (1 P.) Wie überprüft man die Varianzhomogenität?

**Aufg. 27)** (8 P.) (Stärke von Zement)

Gegeben seien die folgenden Messungen der Stärke von Zement. Jeweils drei Messgeräte und drei Brecher werden eingesetzt, und jede Messung wird vier mal wiederholt.

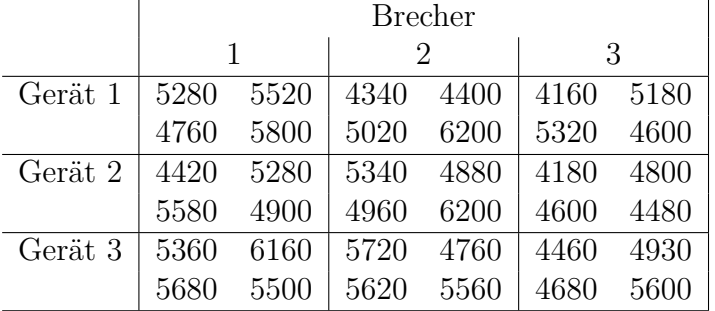

- **a)** (2 P.) Stellen Sie ein geeignete Modell auf und schätzen Sie die Parameter.
- **b)** (3 P.) Unterscheiden sich die Messgeräte, unterscheiden sich die Brecher, und treten Wechselwirkungen auf?
- **c)** (3 P.) Bestehen Varianzunterschiede zwischen den Messgeräten bzw. zwischen den Brechern?

## **Aufg. 28)** (3 P.) Testen Sie in den Dateien

## **tibetan.dat**, **heroin.dat**, **water.dat**, **computer.dat**, **ttest.dat**, **skull.dat**, **synchro.dat**, **geyser.dat**, **maschinen.dat**, **challenger.dat**

alle metrischen Variablen auf Normalverteilung. Welche Schlussfolgerungen ziehen Sie jeweils?

Blatt 8 20 Punkte

**Aufg. 28+)** (+3 P.) (Power von t-Test und Wilcoxon-Test bei Normalverteilung) Genererieren Sie jeweils 100 pseudozufällige Vektoren  $X_i$  bzw.  $Y_i$  der Länge 100, deren Komponenten wie folgt verteilt sind:

$$
X_{i,j} \sim \mathcal{N}(0,1) \text{ und } Y_{i,j} \sim \mathcal{N}(0.2,1).
$$

Führen Sie mit diesen 200 Vektoren je einen (zweiseitigen) t-Test und einen Wilcoxon-Test der Nullhypothese  $\mu = 0$  durch. Geben Sie die vier Anzahlen der signifikanten ( $\alpha = 0.05$ ) Ergebnisse jeweils für X bzw. Y und jeden der Tests als Kommentar an. Interpretieren Sie die Ergebnisse. Setzen sie zur Nachvollziehbarkeit vor dem Experiment den Pseudozufallsgenerator mit set.seed (Woher bekommen Sie einen geeigneten Seed?).